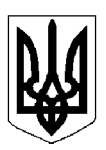

## БІЛОЦЕРКІВСЬКА МІСЬКА РАДА КИЇВСЬКОЇ ОБЛАСТІ ВИКОНАВЧИЙ КОМІТЕТ PIMEHHA

від 28 травня 2024 року

м. Біла Церква

No 436

Про внесення змін до договору про влаштування дітей на виховання та спільне проживання у прийомній сім'ї

Виконавчий комітет Білоцерківської міської ради розглянув пояснювальну записку служби у справах дітей Білоцерківської міської ради від 16 травня 2024 року № 1193 «Про внесення змін до договору про влаштування дітей на виховання та спільне проживання у прийомній сім'ї».

Згідно з рішенням виконавчого комітету Білоцерківської міської ради від

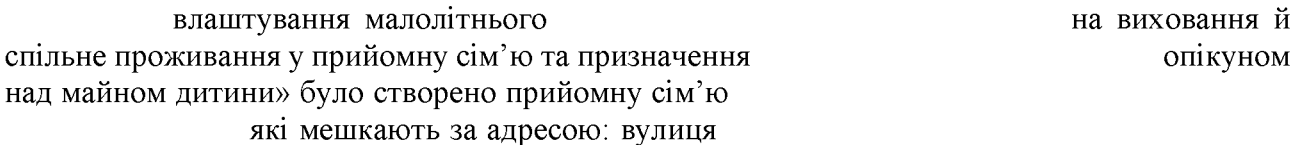

Зараз у прийомній сім'ї виховується 2 дітей-сиріт та особа з числа дітей-сиріт, та дітей, позбавлених батьківського піклування.

Між прийомними батьками

й виконавчим комітетом Білоцерківської міської ради було укладено договір про влаштування дітей на виховання та спільне проживання у прийомній сім'ї від

Враховуючи абзац 2 пункту 8 Положення про прийомну сім'ю, затвердженого постановою Кабінету Міністрів України від (зі змінами) влаштування дітей у прийомну сім'ю проводиться з урахуванням віку прийомних батьків та дітей, щоб на час досягнення обома прийомними батьками пенсійного віку всі прийомні діти досягли віку вибуття з прийомної сім'ї. У разі досягнення пенсійного віку одним з прийомних батьків час перебування дітей визначається за віком молодшого з батьків. В окремих випадках за згодою сторін прийомна сім'я може функціонувати і після досягнення прийомними батьками пенсійного віку, але не більше ніж протягом п'яти років.

Незважаючи на досягнення

пенсійного віку вони можуть та бажають і надалі займатися вихованням дітейсиріт та дітей, позбавлених батьківського піклування.

У зв'язку з вищевикладеним прийомна сім'я

продовжує функціонування після досягнення прийомними батьками пенсійного віку.

Враховуючи вищезазначене, відповідно до Сімейного кодексу України, законів України «Про охорону дитинства», «Про забезпечення організаційно-правових умов соціального захисту дітей-сиріт та дітей, позбавлених батьківського піклування», підпункту 4 пункту б частини 1 статті 34, частини 2 статті 42 Закону України «Про місцеве самоврядування в Україні». Положення про прийомну сім'ю, затвердженого постановою Кабінету Міністрів України від 26 квітня 2002 року № 565 (зі змінами), та Порядку провадження органами опіки та піклування діяльності, пов'язаної із захистом прав дитини, затвердженого постановою

Кабінету Міністрів України від 24 вересня 2008 року № 866 (зі змінами), орган опіки та піклування - виконавчий комітет міської ради вирішив:

1. Внести зміни до договору про влаштування дітей на виховання та спільне проживання між прийомними батьками й виконавчим у прийомній сім'ї від комітетом Білоцерківської міської ради, доповнивши його пунктом 10 наступного змісту:

«10. Договір діє до 05 січня 2025 року».

2. Уповноважити секретаря міської ради на укладення та підписання додаткової угоди до договору про влаштування дітей на виховання та спільне проживання у прийомній сім'ї від підписаного між прийомними батьками

й виконавчим комітетом

Білоцерківської міської ради згідно з додатком.

3. Службі у справах дітей Білоцерківської міської ради забезпечити укладення додаткової угоди до договору про влаштування дітей на виховання та спільне проживання у прийомній сім'ї від між прийомними батьками та.

й виконавчим комітетом Білоцерківської міської ради.

4. Контроль за виконанням рішення покласти на заступника міського голови згідно з розподілом обов'язків.

Секретар міської ради

Володимир ВОВКОТРУБ

Додаток

до рішення виконавчого комітету міської ради від 28 травня року № 436

## Додаткова угода

до договору про влаштування дітей на виховання та спільне проживання у прийомній сім'ї від 23 квітня 2013 року № 2

місто Біла Церква

 $\langle \hspace{1.5cm} \rangle$   $\langle \hspace{1.5cm} \rangle$   $\langle \hspace{1.5cm} \rangle$   $\langle \hspace{1.5cm} \rangle$   $\langle \hspace{1.5cm} \rangle$   $\langle \hspace{1.5cm} \rangle$   $\langle \hspace{1.5cm} \rangle$   $\langle \hspace{1.5cm} \rangle$   $\langle \hspace{1.5cm} \rangle$   $\langle \hspace{1.5cm} \rangle$   $\langle \hspace{1.5cm} \rangle$   $\langle \hspace{1.5cm} \rangle$   $\langle \hspace{1.5cm} \rangle$   $\langle \hspace{1.5cm} \$ 

Виконавчий комітет Білоцерківської міської ради в особі секретаря міської ради Вовкотруба Володимира Григоровича, який діє на підставі частини 2 статті 42 Закону України «Про місцеве самоврядування в Україні» і прийомні батьки

року народження, паспорт серія

Білоцерківського МУГУ МВС України в Київській області 14 листопада 1997 року, та

року народження, паспорт серія виданий Білоцерківським МВМ № 1 ГУ МВС України в Київській області 01 квітня 2008 року, що проживають за адресою:

Білоцерківський район, Київська область (далі-Сторони), на виконання рішення виконавчого комітету Білоцерківської міської ради від 2024 року № «Про внесення змін до договору про влаштування дітей на виховання та спільне проживання у прийомній сім'ї від 23 квітня 2013 року № 2» уклали цю Додаткову угоду до Договору про влаштування дітей на виховання та спільне проживання у прийомній сім'ї від 23 квітня 2013 року № 2 про наступне:

1. Сторони домовилися внести зміни до Договору про організацію діяльності дитячого будинку сімейного типу від 05 квітня 2021 року № 2 (далі по тексту – Договір № 2), доповнивши його пунктом 10 наступного змісту:

«10. Договір діє до 05 січня 2025 року».

2. Інші істотні умови Договору № 2 не змінені цією Додатковою угодою, залишаються чинними у тій редакції, в якій вони викладені Сторонами раніше, і Сторони підтверджують їх обов'язковість для себе.

3. Додаткова угода складена українською мовою у 3 (трьох) оригінальних примірниках, що мають однакову юридичну силу по одному примірнику для кожної із Сторін та служби у справах дітей Білоцерківської міської ради. Усі примірники мають однакову юридичну силу.

4. Ця Додаткова угода набирає чинності з дати її підписання і діє до 05 січня 2025 року включно, але в будь-якому разі до повного виконання Сторонами своїх зобов'язань за цим Договором № 2.

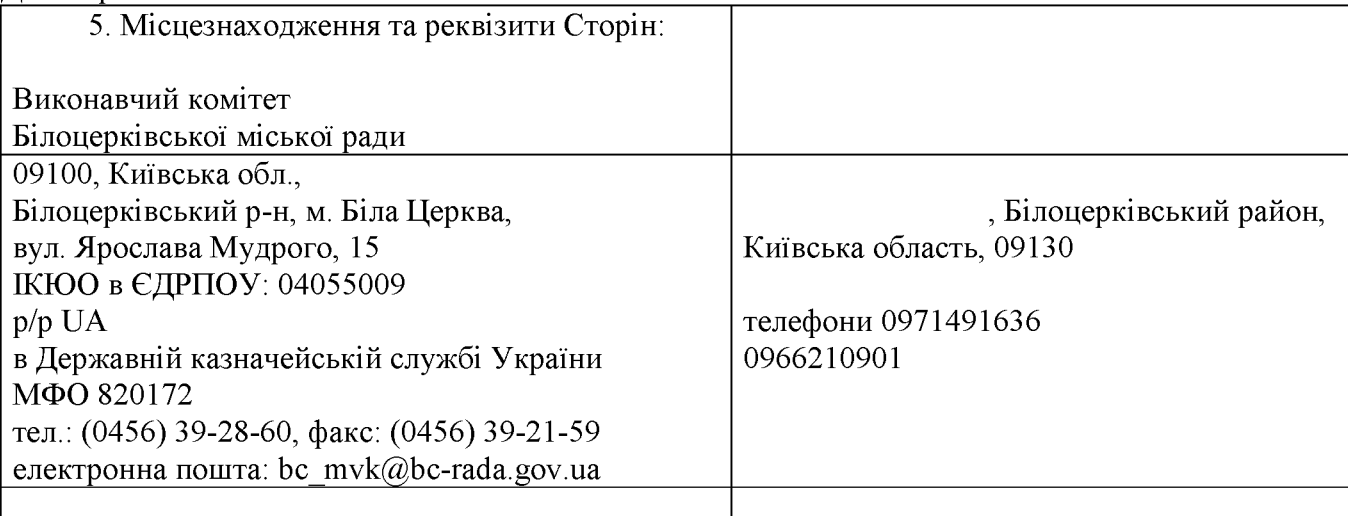

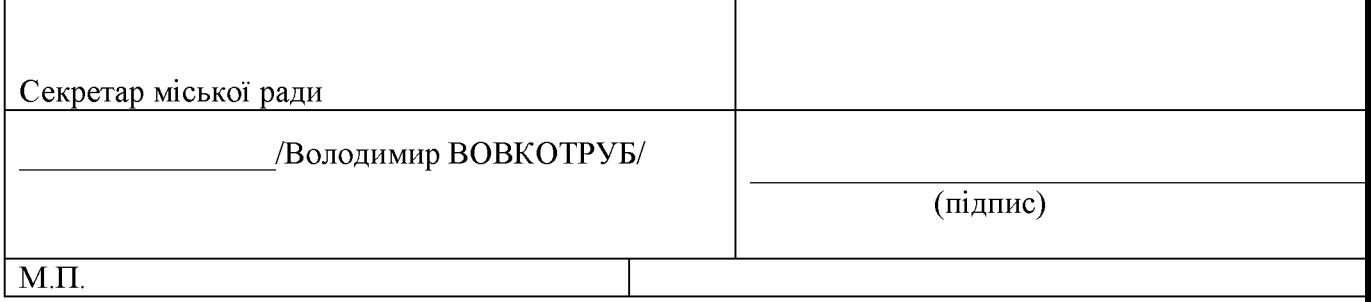

Керуючий справами виконавчого<br>комітету міської ради

Анна ОЛІЙНИК